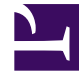

# **S** GENESYS

This PDF is generated from authoritative online content, and is provided for convenience only. This PDF cannot be used for legal purposes. For authoritative understanding of what is and is not supported, always use the online content. To copy code samples, always use the online content.

# Journey JavaScript SDK

autotrackScrollDepth

7/4/2022

### Contents

- 1 [Description](#page-2-0)
- 2 [Signature](#page-2-1)
- 3 [Example](#page-2-2)
- 4 [Config \(required\)](#page-3-0)
	- 4.1 [Example](#page-3-1)
- 5 [Callback \(optional\)](#page-3-2)

Learn how to configure which scroll milestones Genesys Predictive Engagement tracks on your websites. This configuration provides more accurate page tracking information for use in segments and outcomes.

#### Important

This article only applies to customers using web chat. If you are a Genesys Cloud CX customer, we encourage you to use the new web messaging feature to replace web chat.

#### <span id="page-2-0"></span>Description

The autotrackScrollDepth module tracks when a visitor scrolls to see a specific percentage of a webpage. To use autotrackScrollDepth, configure the click events to track using the following options:

- Config
- Callback

#### <span id="page-2-1"></span>Signature

ac('load', 'autotrackScrollDepth', config, [callback]);

#### <span id="page-2-2"></span>Example

```
ac('load', 'autotrackScrollDepth', {
 scrollDepthEvents: [
   { percentage: 75, eventName: 'scroll_depth_75' },
   { percentage: 100, eventName: 'scroll_depth_100' }
 ]
}, function () {
   console.log('"autotrackScrollDepth" has been loaded');
});
```
# <span id="page-3-0"></span>Config (required)

**Description:** Identifies an array of scroll depths to track.

**Type:** Object

**Properties:** See the following table.

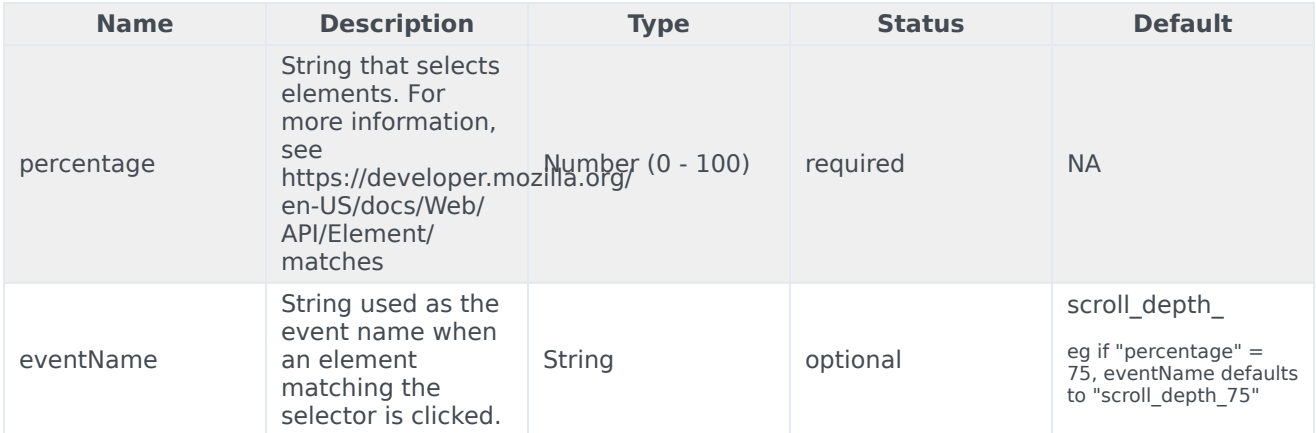

#### <span id="page-3-1"></span>Example

```
{
  scrollDepthEvents: [
    { percentage: 50 },
    { percentage: 100, eventName: 'viewed_full_page' },
  ]
}
```
## <span id="page-3-2"></span>Callback (optional)

When a module loads, callback is executed. No arguments pass to the callback.